## Package 'caretForecast'

October 24, 2022

<span id="page-0-0"></span>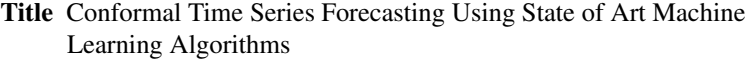

Version 0.1.1

Description Conformal time series forecasting using the caret infrastructure. It provides access to state-of-the-art machine learning models for forecasting applications. The hyperparameter of each model is selected based on time series cross-validation, and forecasting is done recursively.

License GPL  $(>= 3)$ 

URL <https://github.com/Akai01/caretForecast>

BugReports <https://github.com/Akai01/caretForecast/issues>

Depends  $R$  ( $>= 3.6$ )

**Imports** forecast ( $> = 8.15$ ), caret ( $> = 6.0.88$ ), magrittr ( $> = 2.0.1$ ), methods ( $> = 4.1.1$ ), dplyr ( $> = 1.0.9$ ), generics ( $> = 0.1.3$ )

**Suggests** Cubist ( $> = 0.3.0$ ), knitr ( $> = 1.29$ ), test that ( $> = 2.3.2$ )

Encoding UTF-8

LazyData true

RoxygenNote 7.2.1

NeedsCompilation no

Author Resul Akay [aut, cre]

Maintainer Resul Akay <resulakay1@gmail.com>

Repository CRAN

Date/Publication 2022-10-24 07:05:25 UTC

### R topics documented:

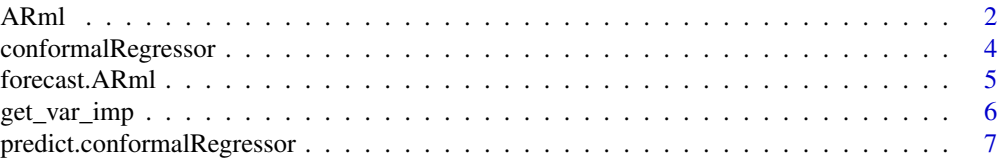

#### <span id="page-1-0"></span>2 ARml

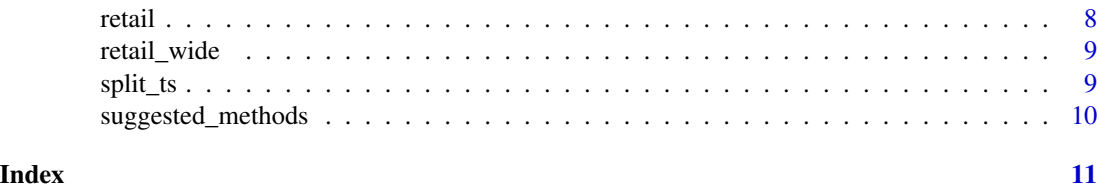

ARml *Autoregressive forecasting using various Machine Learning models.*

#### Description

Autoregressive forecasting using various Machine Learning models.

#### Usage

```
ARml(
 y,
 max\_lag = 5,
 xreg = NULL,
 caret_method = "cubist",
 metric = "RMSE",
 pre_process = NULL,
 cv = TRUE,cv_horizon = 4,
  initial_window = NULL,
  fixed_window = FALSE,
  verbose = TRUE,
  seasonal = TRUE,
 K = frequency(y)/2,
  tune_grid = NULL,
  lambda = NULL,BoxCox_method = c("guerrero", "loglik"),
 BoxCox\_lower = -1,BoxCox\_upper = 2,
 BoxCox_biasadj = FALSE,
 BoxCox_fvar = NULL,
  allow_parallel = FALSE,
  ...
```

```
)
```
#### Arguments

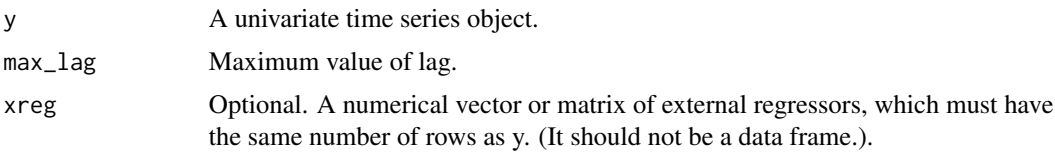

- <span id="page-2-0"></span>caret\_method A string specifying which classification or regression model to use. Possible values are found using names(getModelInfo()). A list of functions can also be passed for a custom model function. See <http://topepo.github.io/caret/> for details.
- metric A string that specifies what summary metric will be used to select the optimal model. See ?caret::train.
- pre\_process A string vector that defines a pre-processing of the predictor data. Current possibilities are "BoxCox", "YeoJohnson", "expoTrans", "center", "scale", "range", "knnImpute", "bagImpute", "medianImpute", "pca", "ica" and "spatialSign". The default is no pre-processing. See preProcess and trainControl on the procedures and how to adjust them. Pre-processing code is only designed to work when x is a simple matrix or data frame.
- cv Logical, if  $cv = TRUE$  model selection will be done via cross-validation. If  $cv =$ FALSE user need to provide a specific model via tune\_grid argument.
- cv\_horizon The number of consecutive values in test set sample.
- initial\_window The initial number of consecutive values in each training set sample.
- fixed\_window Logical, if FALSE, all training samples start at 1.
- verbose A logical for printing a training log.
- seasonal Boolean. If seasonal = TRUE the fourier terms will be used for modeling seasonality.
- K Maximum order(s) of Fourier terms
- tune\_grid A data frame with possible tuning values. The columns are named the same as the tuning parameters. Use getModelInfo to get a list of tuning parameters for each model or see <http://topepo.github.io/caret/available-models.html>. (NOTE: If given, this argument must be named.)
- lambda BoxCox transformation parameter. If lambda = NULL If lambda = "auto", then the transformation parameter lambda is chosen using [BoxCox.lambda](#page-0-0).
- BoxCox\_method [BoxCox.lambda](#page-0-0) argument. Choose method to be used in calculating lambda.
- BoxCox\_lower [BoxCox.lambda](#page-0-0) argument. Lower limit for possible lambda values.
- BoxCox\_upper [BoxCox.lambda](#page-0-0) argument. Upper limit for possible lambda values.
- BoxCox\_biasadj [InvBoxCox](#page-0-0) argument. Use adjusted back-transformed mean for Box-Cox transformations. If transformed data is used to produce forecasts and fitted values, a regular back transformation will result in median forecasts. If biasadj is TRUE, an adjustment will be made to produce mean forecasts and fitted values.
- BoxCox\_fvar [InvBoxCox](#page-0-0) argument. Optional parameter required if biasadj=TRUE. Can either be the forecast variance, or a list containing the interval level, and the corresponding upper and lower intervals.
- allow\_parallel If a parallel backend is loaded and available, should the function use it?

<sup>...</sup> Ignored.

#### <span id="page-3-0"></span>Value

A list class of forecast containing the following elemets

- x : The input time series
- method : The name of the forecasting method as a character string
- mean : Point forecasts as a time series
- lower : Lower limits for prediction intervals
- upper : Upper limits for prediction intervals
- level : The confidence values associated with the prediction intervals
- model : A list containing information about the fitted model
- newx : A matrix containing regressors

#### Author(s)

Resul Akay

#### Examples

library(caretForecast)

```
train_data <- window(AirPassengers, end = c(1959, 12))
```
test <- window(AirPassengers, start = c(1960, 1))

ARml(train\_data, caret\_method = "lm", max\_lag = 12) -> fit

```
forecast(fit, h = length(test)) -> fc
```
autoplot(fc) + autolayer(test)

accuracy(fc, test)

conformalRegressor *Fit a conformal regressor.*

#### Description

Fit a conformal regressor.

#### Usage

```
conformalRegressor(residuals, sigmas = NULL)
```
#### <span id="page-4-0"></span>forecast.ARml 5

#### Arguments

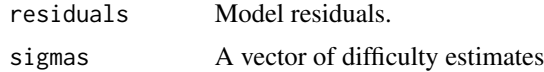

#### Value

A conformalRegressor object

#### Author(s)

Resul Akay

#### References

Boström, H., 2022. crepes: a Python Package for Generating Conformal Regressors and Predictive Systems. In Conformal and Probabilistic Prediction and Applications. PMLR, 179. [https://](https://copa-conference.com/papers/COPA2022_paper_11.pdf) [copa-conference.com/papers/COPA2022\\_paper\\_11.pdf](https://copa-conference.com/papers/COPA2022_paper_11.pdf)

forecast.ARml *Forecasting using ARml model*

#### Description

Forecasting using ARml model

#### Usage

```
## S3 method for class 'ARml'
forecast(object, h = frequency(object\{sv}, xreg = NULL, level = c(80, 95), ...)
```
#### Arguments

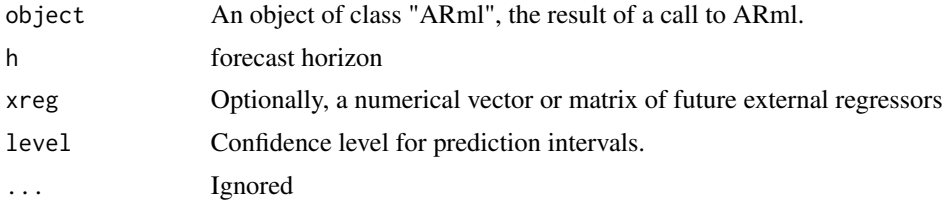

#### Value

A list class of forecast containing the following elemets

- x : The input time series
- method : The name of the forecasting method as a character string
- mean : Point forecasts as a time series
- <span id="page-5-0"></span>• lower : Lower limits for prediction intervals
- upper : Upper limits for prediction intervals
- level : The confidence values associated with the prediction intervals
- model : A list containing information about the fitted model
- newxreg : A matrix containing regressors

#### Author(s)

Resul Akay

#### Examples

```
library(caretForecast)
```

```
train_data <- window(AirPassengers, end = c(1959, 12))
```

```
test <- window(AirPassengers, start = c(1960, 1))
```
ARml(train\_data, caret\_method = "lm", max\_lag = 12) -> fit

```
forecast(fit, h = length(test), level = c(80, 95)) -> fc
```
autoplot(fc)+ autolayer(test)

accuracy(fc, test)

get\_var\_imp *Variable importance for forecasting model.*

#### Description

Variable importance for forecasting model.

#### Usage

get\_var\_imp(object, plot = TRUE)

#### Arguments

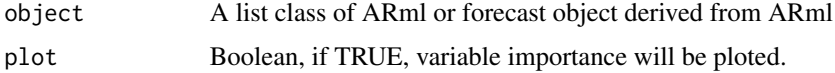

#### Value

A list class of "varImp.train". See [varImp](#page-0-0) or a "trellis" plot.

#### <span id="page-6-0"></span>Author(s)

Resul Akay

#### Examples

```
train <- window(AirPassengers, end = c(1959, 12))
test <- window(AirPassengers, start = c(1960, 1))
ARml(train, caret_method = "lm", max_lag = 12, trend_method = "none",
pre_process = "center") -> fit
forecast(fit, h = length(test), level = c(80,95)) -> fc
autoplot(fc)+ autolayer(test)
accuracy(fc, test)
get_var_imp(fc, plot = TRUE)
```
predict.conformalRegressor

*Predict a conformalRegressor*

#### Description

Predict a conformalRegressor

#### Usage

```
## S3 method for class 'conformalRegressor'
predict(
 object,
 y_hat = NULL,
 sigmas = NULL,
 confidence = 0.95,
 y_min = -Inf,
 y_max = Inf,...
\mathcal{L}
```
#### Arguments

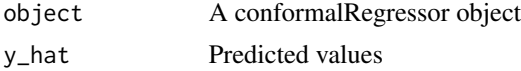

<span id="page-7-0"></span>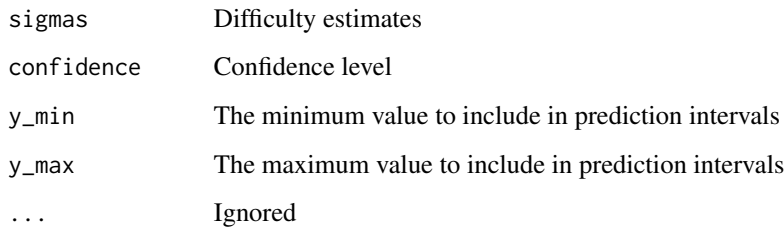

#### Value

Prediction intervals

#### Author(s)

Resul Akay

#### <span id="page-7-1"></span>retail *Grouped sales data from an Australian Retailer*

#### Description

A dataset containing 42 products' sales

#### Usage

retail

#### Format

A data class of "tbl\_df", "tbl", "data.frame" with 13986 rows and 3 columns:

date date

item products

value sales

#### Source

<https://robjhyndman.com/data/ausretail.csv>

<span id="page-8-0"></span>

#### Description

A dataset containing 42 products' sales

#### Usage

retail\_wide

#### Format

An object of class mts (inherits from ts, matrix) with 333 rows and 43 columns. This data set is the wide format of [retail](#page-7-1) data.

#### Source

<https://robjhyndman.com/data/ausretail.csv>

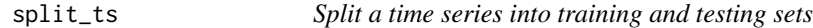

#### Description

Split a time series into training and testing sets

#### Usage

split\_ts(y, test\_size = 10)

#### Arguments

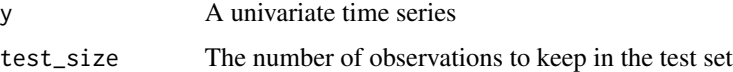

#### Value

A list with train and test elements

#### Author(s)

Resul Akay

#### <span id="page-9-0"></span>Examples

```
dlist <- split_ts(retail_wide[,1], test_size = 12)
```
suggested\_methods *Suggested methods for ARml*

#### Description

Suggested methods for ARml

#### Usage

suggested\_methods()

#### Value

A character vector of Suggested methods

#### Author(s)

Resul Akay

#### Examples

suggested\_methods()

# <span id="page-10-0"></span>Index

∗ datasets retail, [8](#page-7-0) retail\_wide, [9](#page-8-0) ARml, [2](#page-1-0) BoxCox.lambda, *[3](#page-2-0)* conformalRegressor, [4](#page-3-0) forecast.ARml, [5](#page-4-0) get\_var\_imp, [6](#page-5-0) InvBoxCox, *[3](#page-2-0)* predict.conformalRegressor, [7](#page-6-0) retail, [8,](#page-7-0) *[9](#page-8-0)* retail\_wide, [9](#page-8-0) split\_ts, [9](#page-8-0) suggested\_methods, [10](#page-9-0)

varImp, *[6](#page-5-0)*